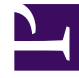

# **S** GENESYS

This PDF is generated from authoritative online content, and is provided for convenience only. This PDF cannot be used for legal purposes. For authoritative understanding of what is and is not supported, always use the online content. To copy code samples, always use the online content.

## Outbound (CX Contact) CX Contact **Help**

User Actions Dashboard

10/19/2024

### Contents

- 1 [Object Types and Related Sub-types](#page-5-0)
- 2 [Related Topics](#page-7-0)

Learn about the User Actions Dashboard.

#### **Related documentation:**

• •

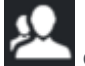

The User Actions dashboard contains data about user events (that is, who did what and exactly when). The User Actions dashboard

In addition to the numerous panels that can be created for the User Actions Dashboard, this dashboard contains an **Audit Trail Log** A user's activity is logged for 31 days in the **Audit Trail Log** panel. After 31 days the activity in the Audit Trail Log is deleted.

User Actions records can contain data associated with one or more of the following fields (Audit Trail log):

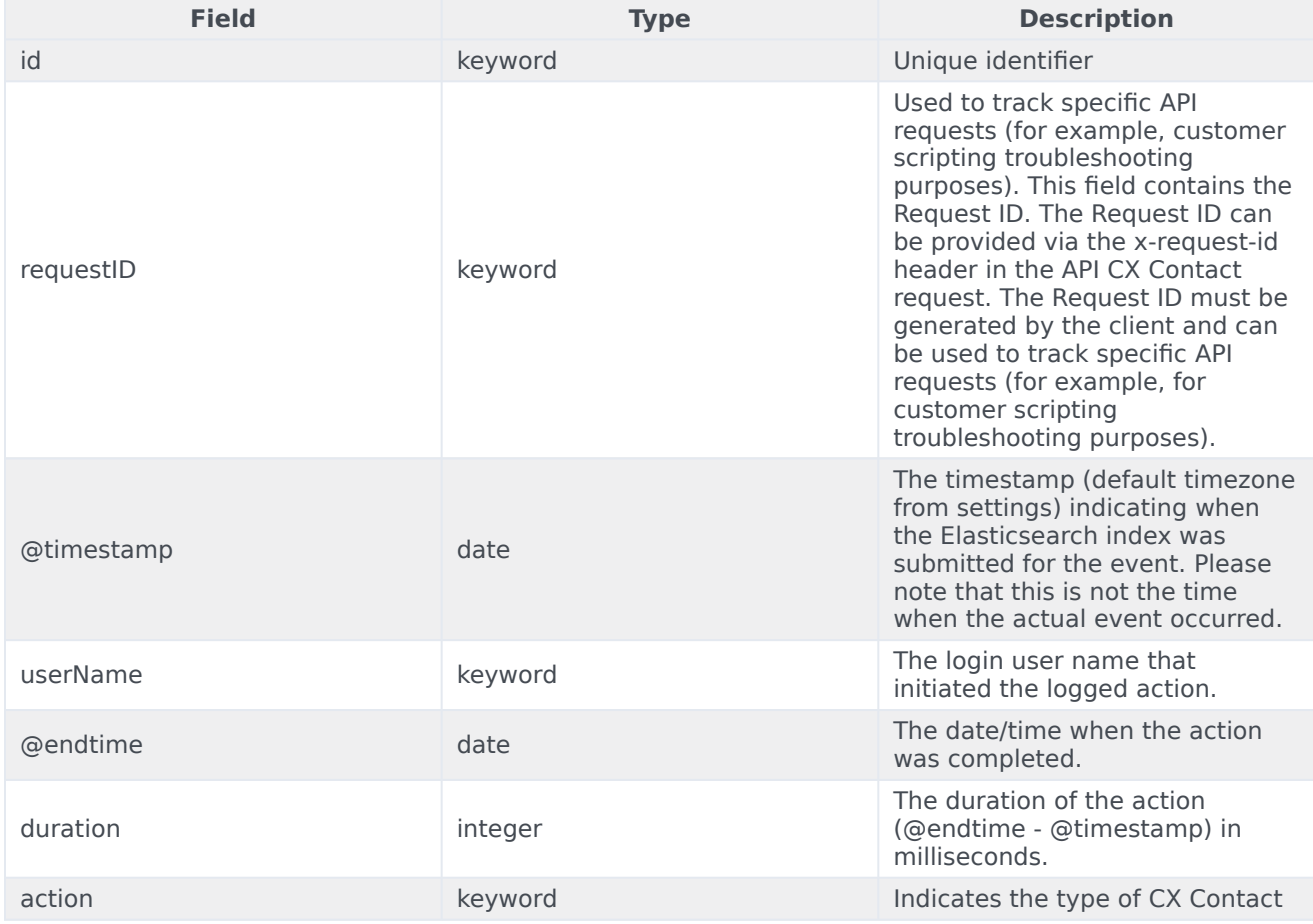

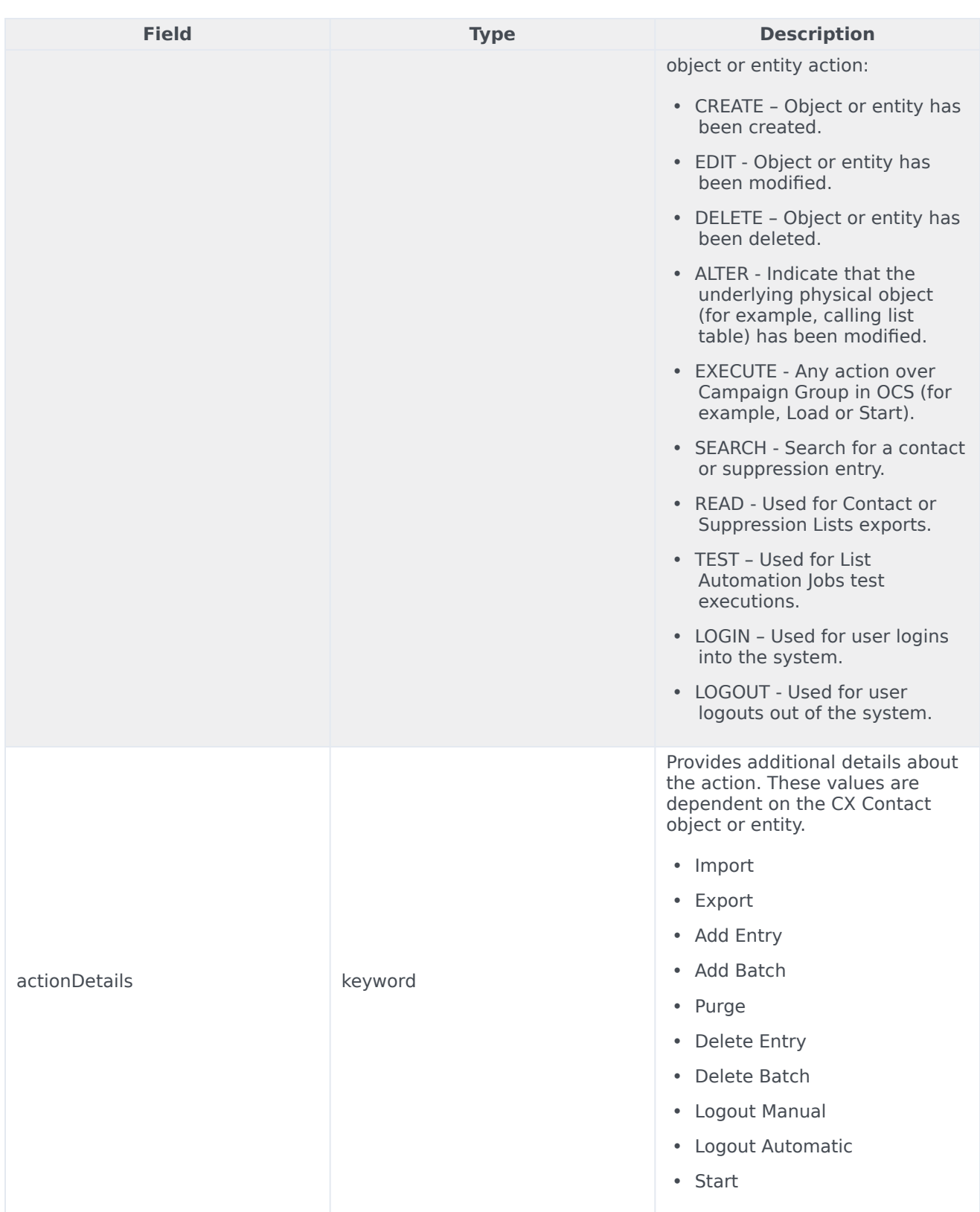

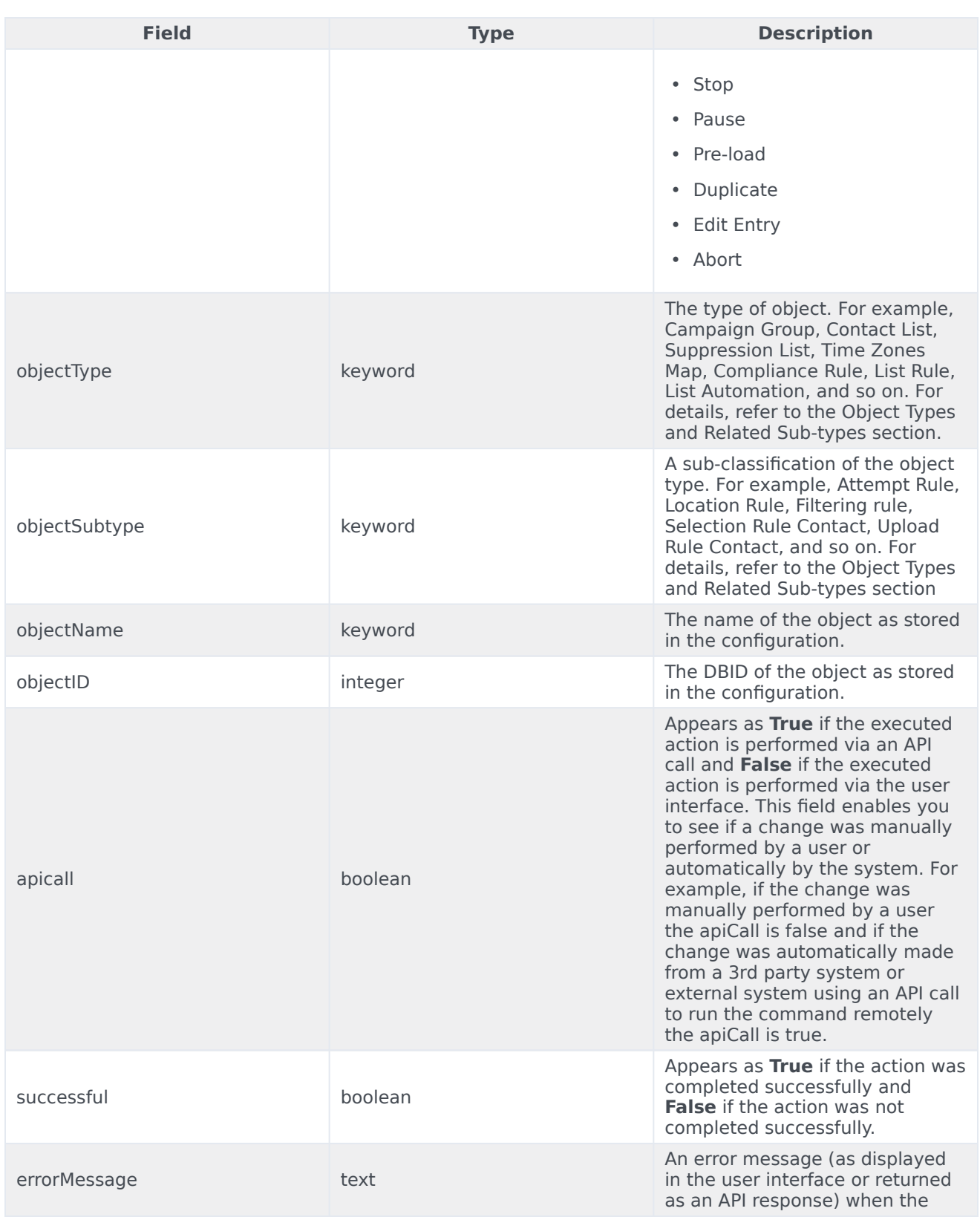

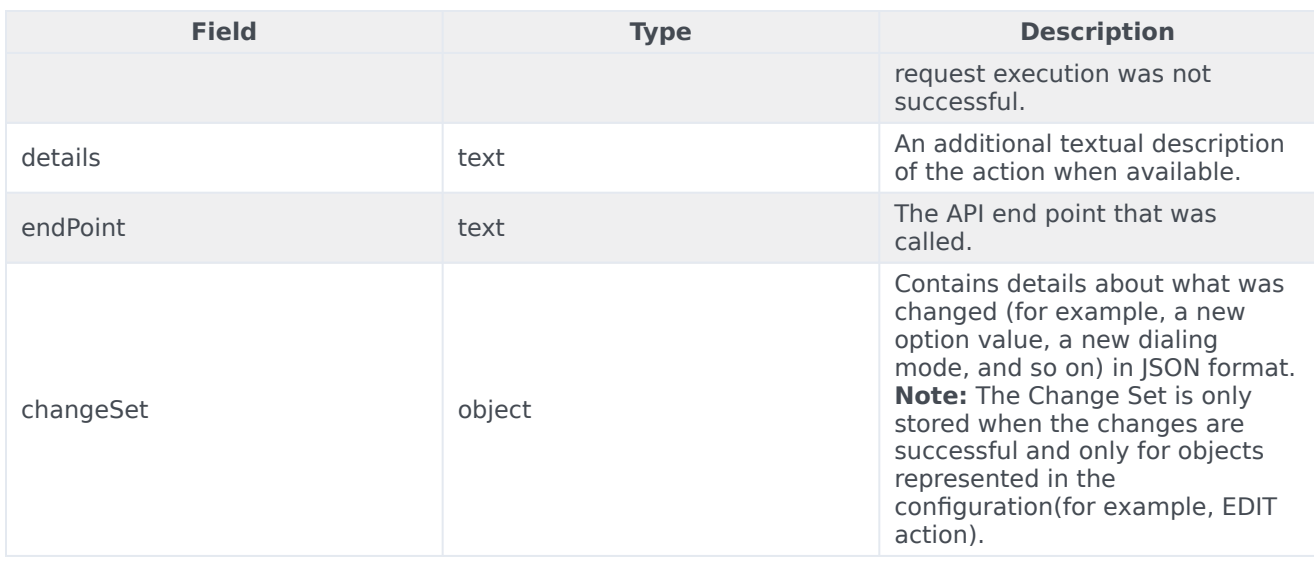

## <span id="page-5-0"></span>Object Types and Related Sub-types

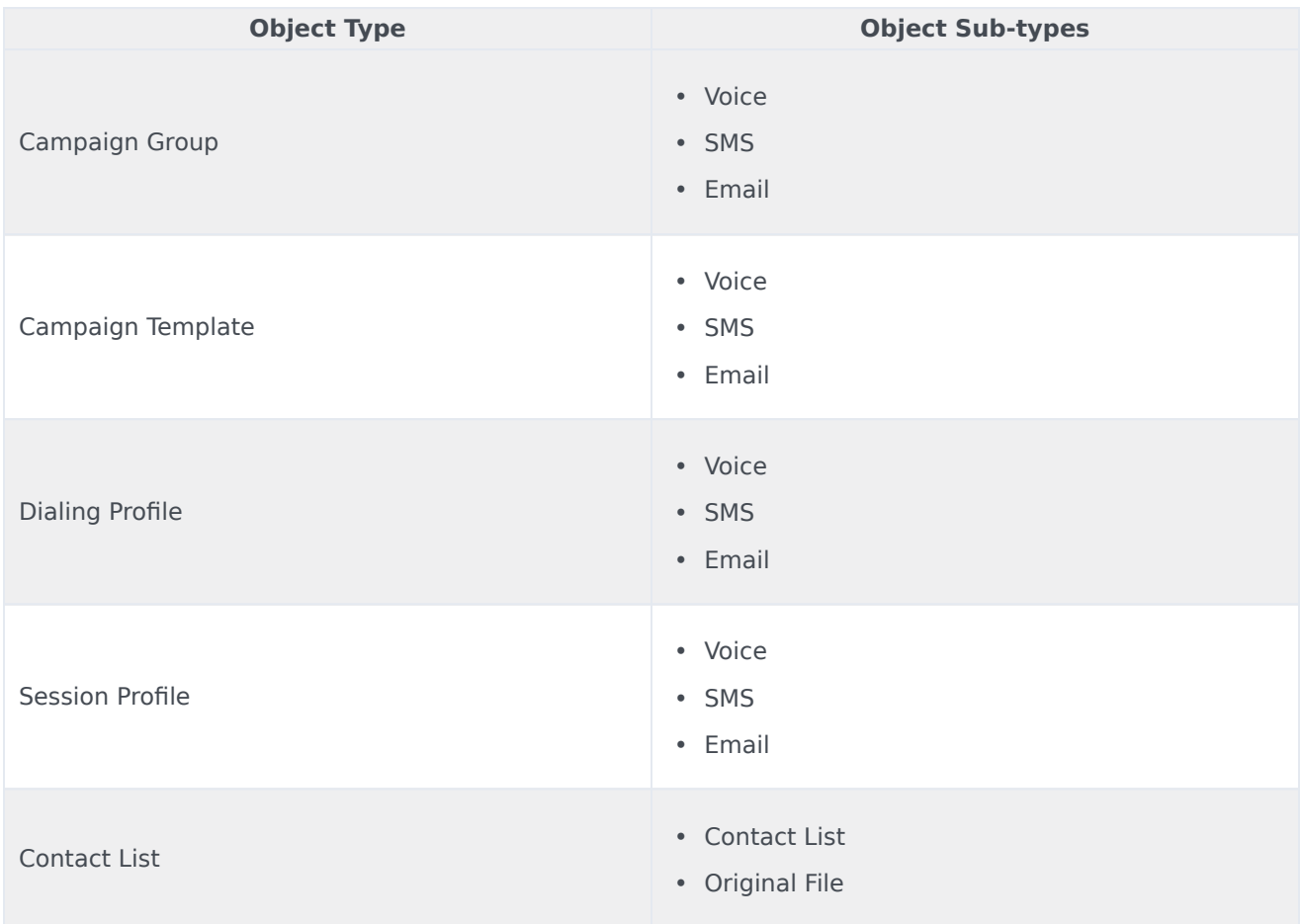

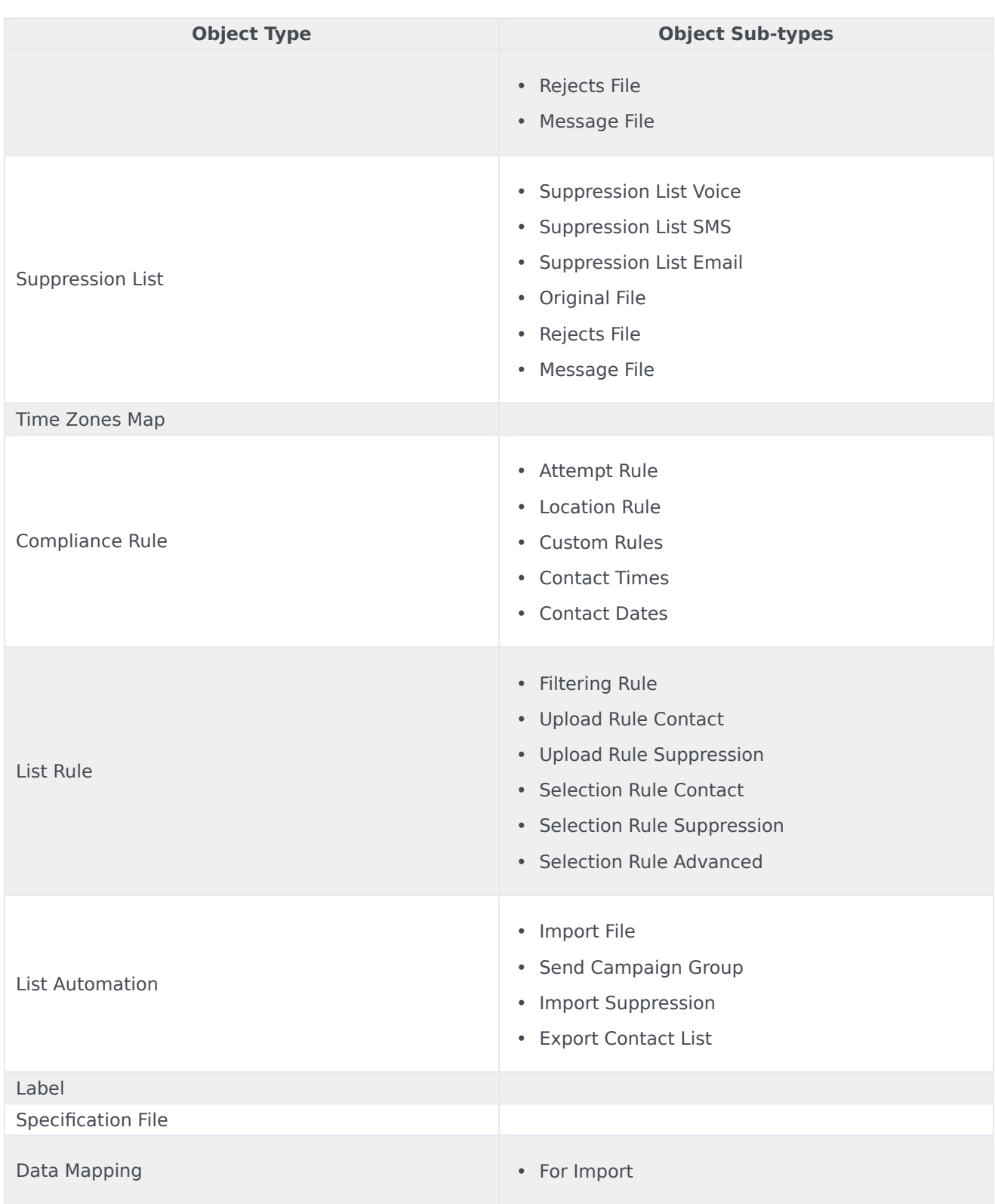

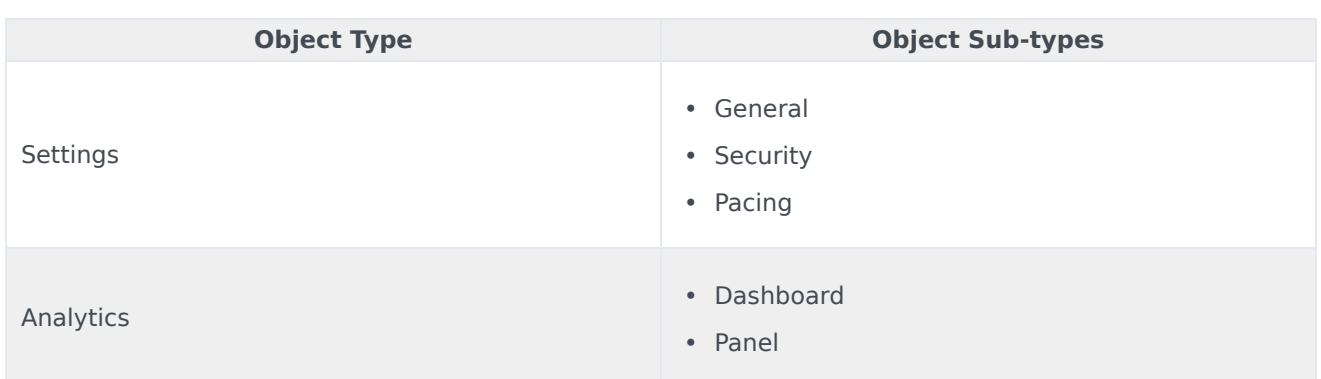

## <span id="page-7-0"></span>Related Topics

- Configure a Dashboard
- Configure a Dashboard Row
- Create an Analytics Dashboard Panel